## $<<$ Visual Basic 6.0

 $<<$ Visual Basic 6.0

- 13 ISBN 9787302280736
- 10 ISBN 7302280738

出版时间:2012-2

页数:186

PDF

更多资源请访问:http://www.tushu007.com

## $<<$ Visual Basic 6.0

visual basic 6.0<br>"visual basic" visual basic a a contract to the set of the set of the set of the "visual basic for the "visual basic for the "visual basic <br>a contract to the "visual basic 6.0" wisual basic for the "visual basic for the "visual basic" wisual basic fo "visual basic 6.0 a a series of the series of the series of the series of the series of the series of the series of the series o<br>Series of the series of the series of the series of the series of the series of the series of the series of the  $60$  vb vb  $\forall$  $\frac{1}{2}$ ,  $\frac{2}{\pi}$  $\frac{1}{2}$  ,  $\frac{1}{2}$  ,  $\frac{1$  $\mathbb{R}^n$  , which is the value of  $\mathbb{R}^n$  $\frac{4}{3}$  , and  $\frac{5}{3}$ visual basic  $60$ 

visual

basic extension  $\mathbb{R}^n$  . The contract  $\mathbb{R}^n$  and  $\mathbb{R}^n$  and  $\mathbb{R}^n$ 

## $<<$ Visual Basic 6.0

visual basic6.0 1 visual basic  $1.1$ 1.1.1 visual basic  $1.1.2$  visual basic  $1.1.3$  $1.1.4$  $1.1.5$  $1.2$  $2$  vb  $2.1$  $2.1.1$  $21.2$  $21.3$  $2.1.4$  $21.5$  $21.6$  $21.7$  $2.1.8$  $2.1.9$  $2.1.10$ 2.2  $\overline{3}$  $31$  $31.1$  $\begin{array}{ccc} 31.2 & \text{print} \\ 31.3 & \text{i} \end{array}$ inputbox 3.1.4 msgbox msgbox  $31.5$  $32$  $\overline{4}$ 4.1  $4.1.1$  if 4.1.2 select case 4.1.3 42 第5章 循环结构  $5.1$  $5.1.1$  for  $5.1.2$  while  $5.1.3$  do  $5.1.4$  $5.2$  第6章 过程 6.1

 $<<$ Visual Basic 6.0

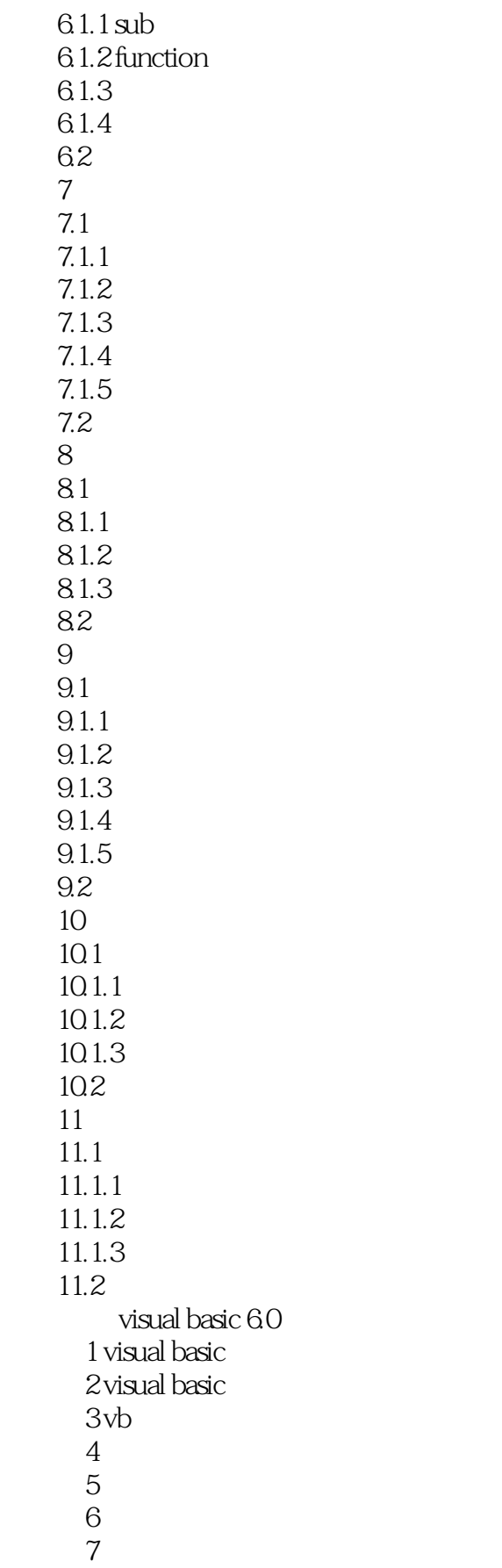

 $<<$ Visual Basic 6.0

 习题8 界面设计  $109$   $10$ visual basic 6.0  $1$  综合训练2 填空题  $\sim$  3 4 **4**  $5<sub>5</sub>$ 

 $<<$ Visual Basic 6.0

 $,$  tushu007.com  $<<$ Visual Basic 6.0

 $\alpha$  and  $\alpha$  the sympath  $\alpha$  th  $\beta$ 

《:Visual Basic 6.0程序设计实验指导》特色:配合"visuaIBasic60程序设计"课程教学,有助于实施以

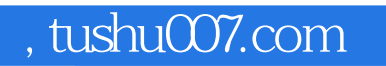

## $<<$ Visual Basic 6.0

本站所提供下载的PDF图书仅提供预览和简介,请支持正版图书。

更多资源请访问:http://www.tushu007.com